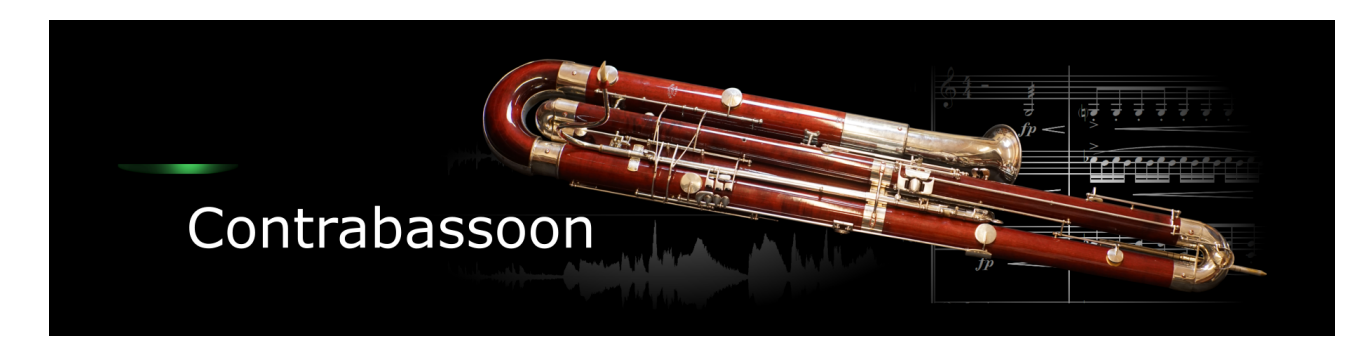

Thank you for choosing an Xsample instrument!

#### **Features**

- easy and comfortably playable instruments
- "all in one" instruments (all playing styles clearly in one instrument)
- fully chromatically sampled and multilayer
- natural and vivid loops for all sustained notes
- seamless dynamics and timbre by xfades:
	- continuous sound from ppp to fff
- Stereo and mono version (switchable in the instrument)
- Room Walker script for effects within a virtual two-dimensional space
- 61 IR Samples (room impulses)
- A variety of modulators

#### **Software requirements**

• Full version of Native Instruments Kontakt (Version 5.5 or higher) With the free Kontakt Player version, the library can only be operated in demo mode for 15 minutes.

## **Playing styles and articulations**

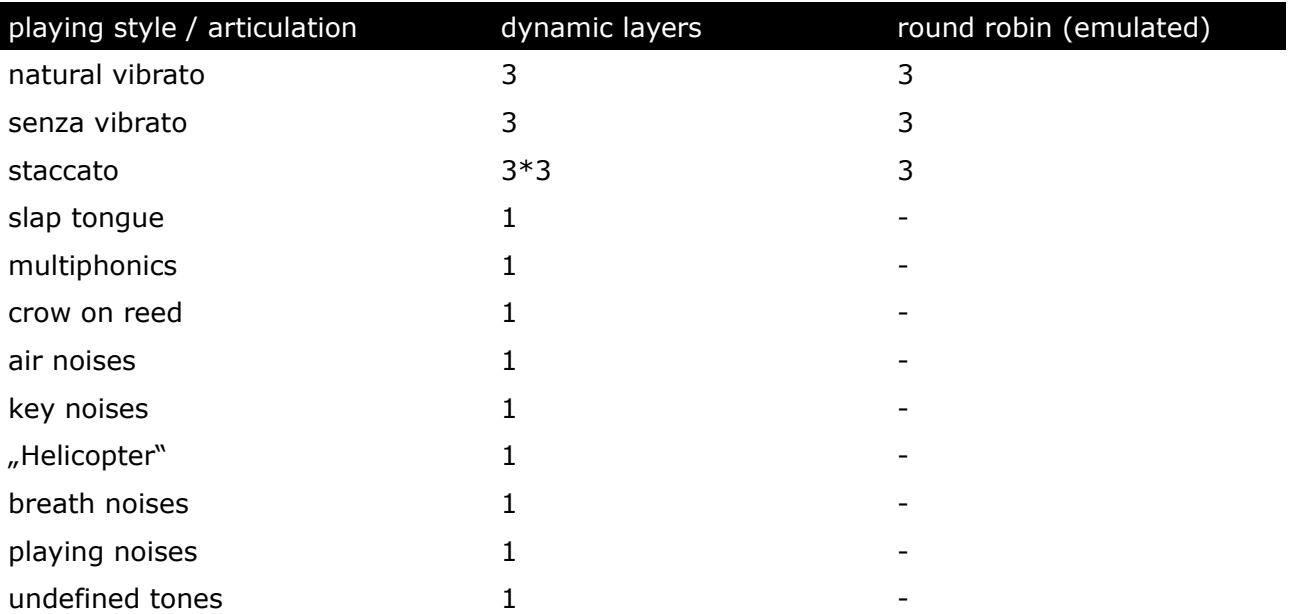

## **Fixed patches**

The fixed patches have fixed built-in presets. The keyswitches or cc#0 values apply across instruments. That means that e.g. a "staccato" of the bass flute is on the same keyswitch as the "staccato" of the piccolo.

- Patch: **Contrabassoon play.nki**
	- Layer  $1 =$  velocity  $1 \rightarrow 80$  (or layer switch A#7) Layer  $2 =$  velocity  $> 80$  (or layer switch B7)

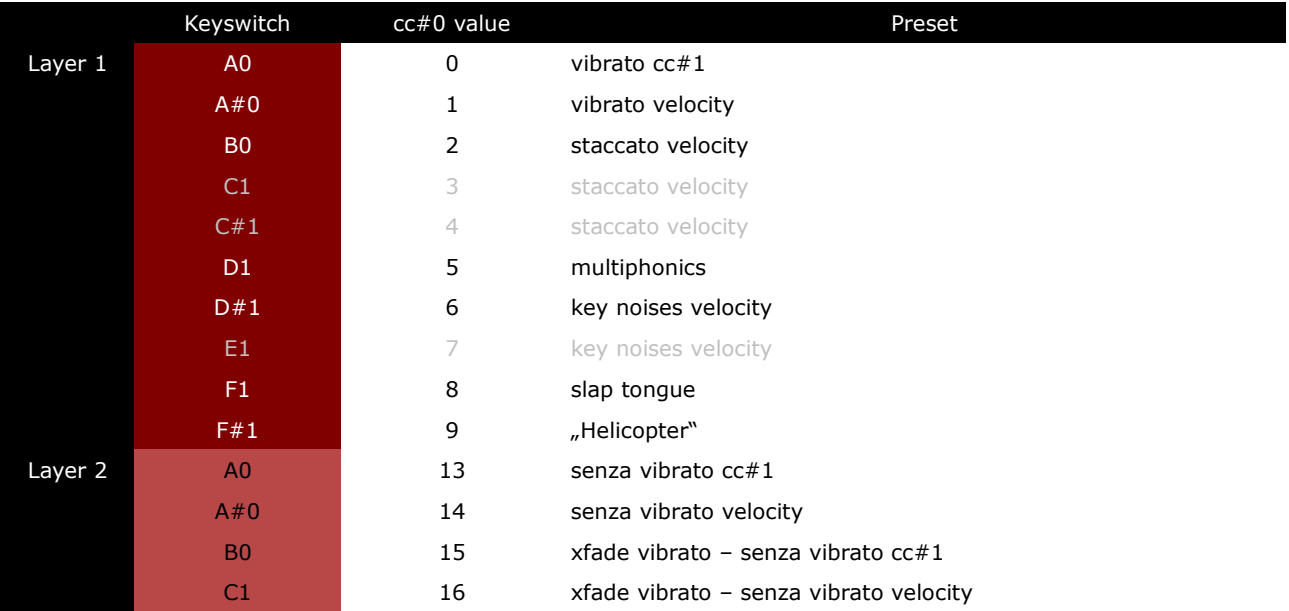

#### • Patch: **Contrabassoon score.nki** Layer 1 = velocity  $1 \rightarrow 80$  (or layer switch A#7) Layer  $2$  = velocity  $>80$  (or layer switch B7)

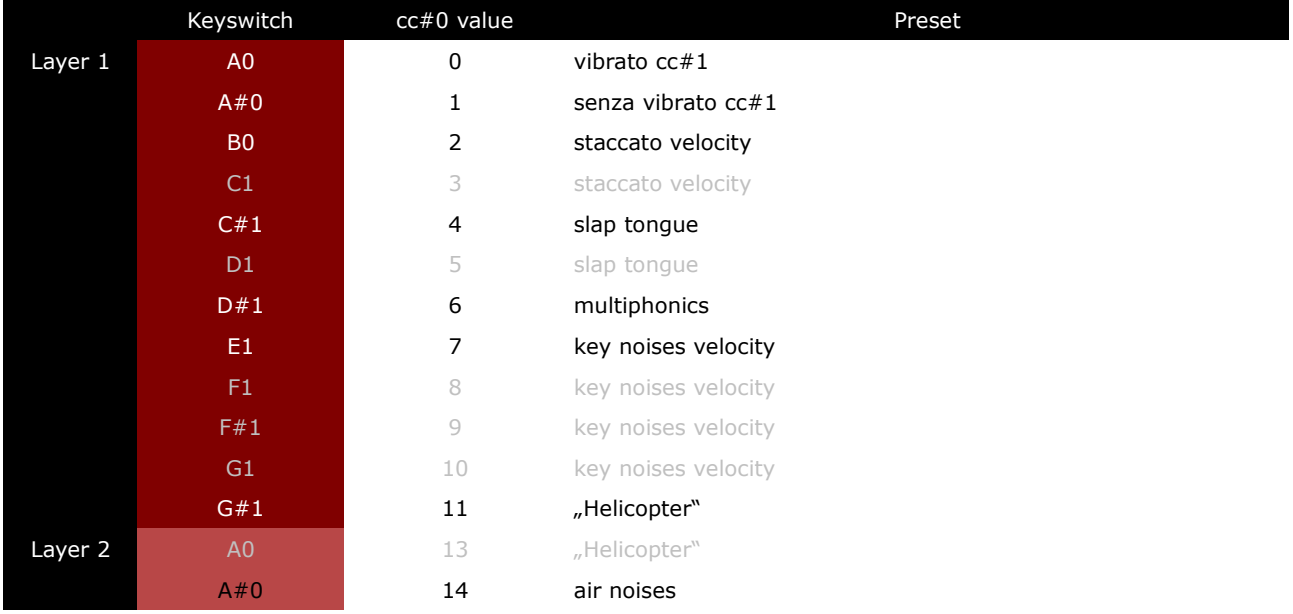

With each keyswitch you get some information about the current preset on the message line at the bottom of Kontakt.

If you want to know more about the standard scripting please download the "standard scripting documentation.pdf". The document can be found here:

# **[Xsample Downloads](http://www.xsample.de/downloads.htm)**

#### **Elastic patches**

The elastic patches are freely configurable. But there are also factory settings for the keyswitches or cc#0 values. They furthermore contain additional playing styles and articulations that are not included in the fixed patches.

#### • Patch: **Contrabassoon.nki** Factory bank preset list

1 Vibrato MW 2 Senza Vibrato MW 3 Staccato Velocity 1 MW Shape 4 Staccato Velocity 2 MW Shape 5 Air - Slap Tongue RS 6 Crow On Reed Velocity MW Shape 7 Helicopter Velocity 8 Key Noises Velocity 9 Multiphonics Velocity 10 Various Noises Velocity 11 Air Noises Velocity CC4 12 Undefined Tones Velocity MW Shape 13 Vibrato Velocity 14 Senza Vibrato Velocity 15 Vibrato Velocity + MW inverted 16 Senza Vibrato Velocity + MW inverted 17 Vibrato - Senza Vibrato Velocity X MW 18 Vibrato + Senza Vibrato MW 2 dimensional X CC2 19 Triple Tongue 16T 20 Staccato Velocity 21 Crow On Reed Velocity 22 Crow On Reed Tones MW 23 Multiphonics MW 24 Air Noises MW 25 Undefined Tones Velocity 26 With Accent Velocity 27 Crescendo 28 Portato Velocity 29 Secco Velocity 30 Vibrato to Senza Vibrato Velocity 31 Senza Vibrato to Vibrato Velocity 32 Flutter Tongue MW - Foot 33 Flutter Tongue Velocity - Foot

All presets with "long" playing styles are playable with Xample's automatic true legato, a combination of samples and scripted legato.

If you want to know more about the various functions of the elastic patches, please hold your mouse over the respective buttons or menus. The information is then displayed when the "Info Pane" of Kontakt is switched on.

If you want to design your own presets, phrases and room walker setups please download the "extended scripting documentation.pdf". The document can be found here:

#### **[Xsample Downloads](http://www.xsample.de/downloads.htm)**

#### **License Agreement**

If you purchase an Xsample instrument please keep in mind that you then don't own the samples and patches of the library. You purchase a license only to use the instruments in your own music productions.

## **[Xsample Professional Sound Libraries](http://www.xsample.de/xsample.htm)**